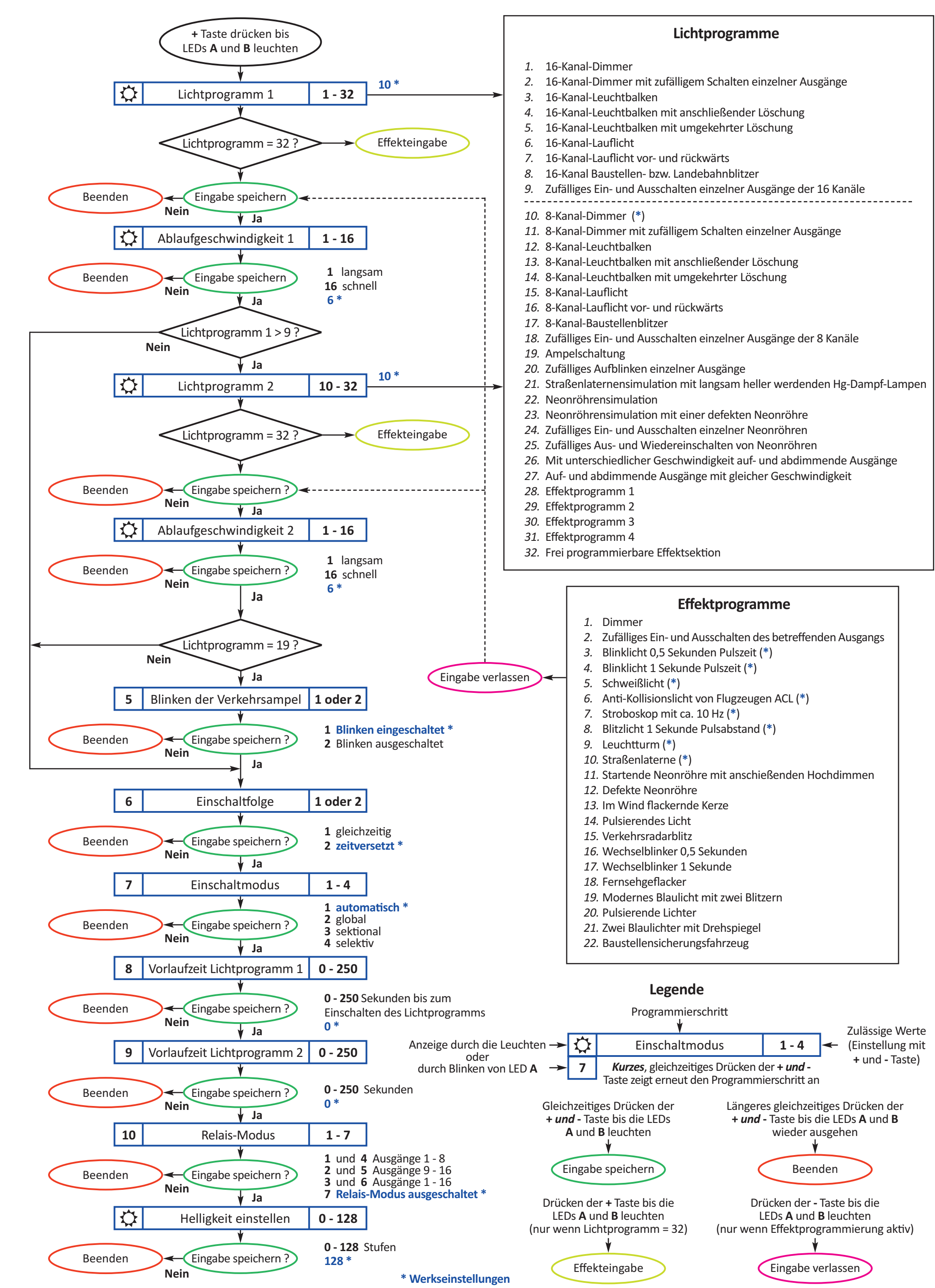

## **Manuelle Programmierung des Lichtcontrollers**

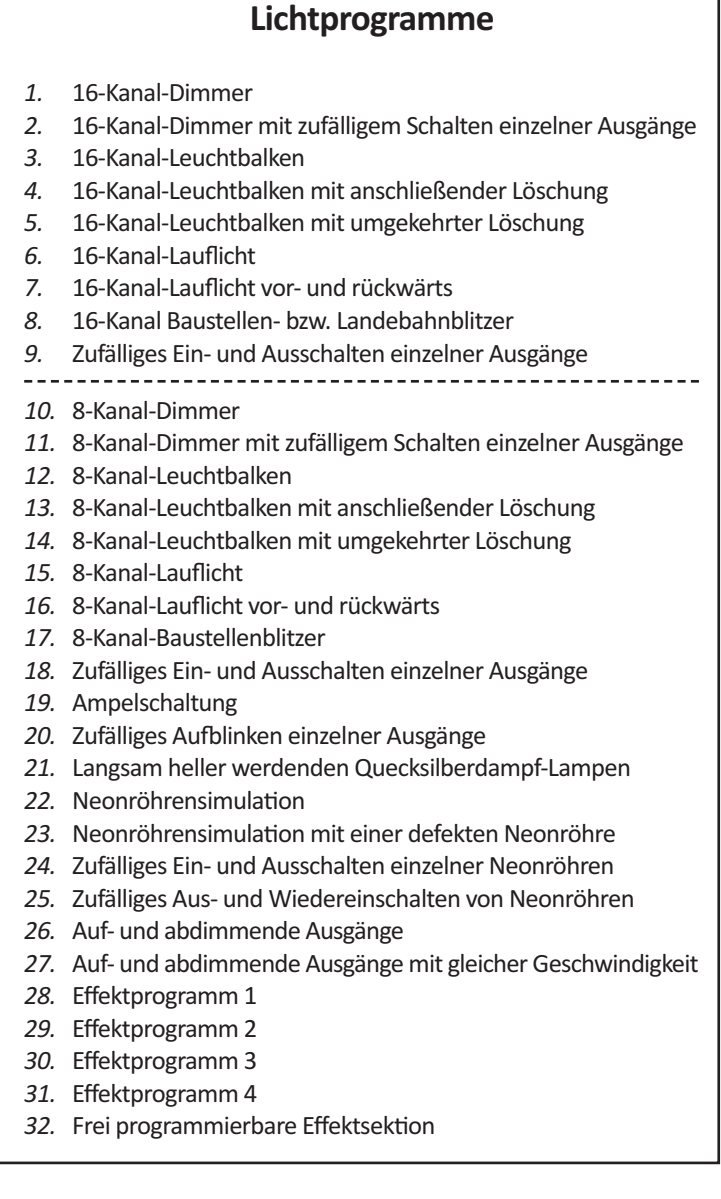

*2.* Zufälliges Ein- und Ausschalten des Ausgangs

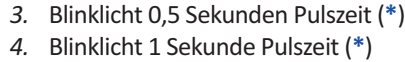

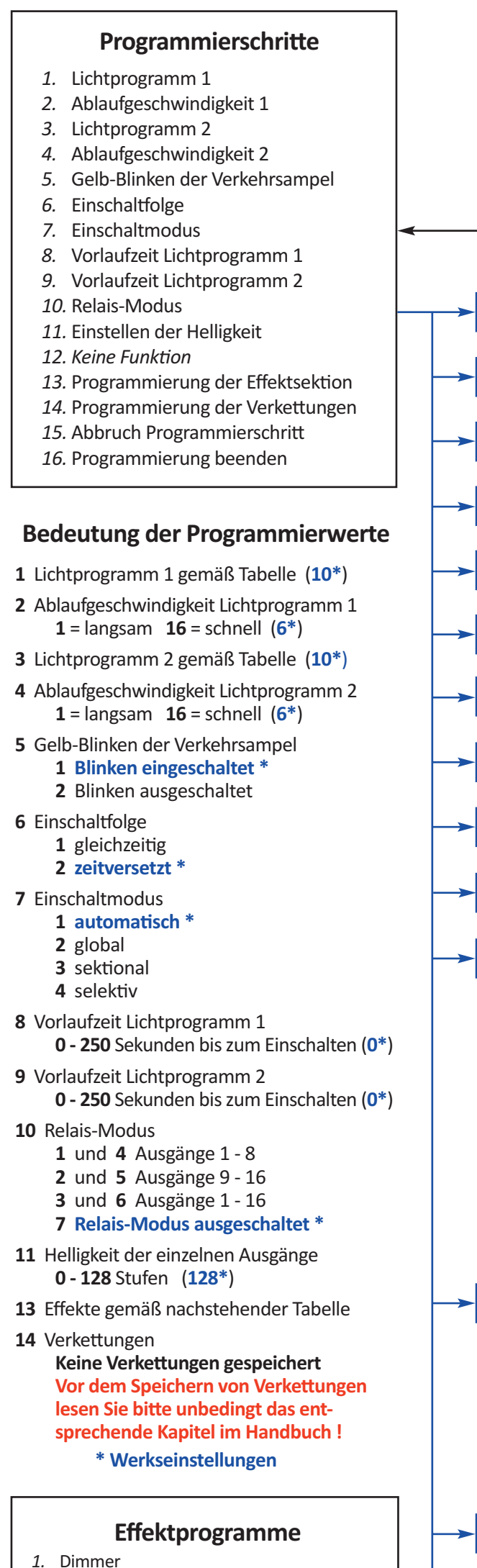

- *5.* Schweißlicht (**\***)
- *6.* Anti-Kollisionslicht von Flugzeugen ACL (**\***)

- *7.* Stroboskop mit ca. 10 Hz (**\***)
- *8.* Blitzlicht 1 Sekunde Pulsabstand (**\***)
- *9.* Leuchtturm (**\***)
- *10.* Straßenlaterne (**\***)
- *11.* Startende Neonröhre mit Hochdimmen
- *12.* Defekte Neonröhre
- *13.* Im Wind flackernde Kerze
- *14.* Pulsierendes Licht
- *15.* Verkehrsradarblitz
- *16.* Wechselblinker 0,5 Sekunden
- *17.* Wechselblinker 1 Sekunde
- *18.* Fernsehgeflacker
- *19.* Modernes Blaulicht mit zwei Blitzern
- *20.* Pulsierende Lichter
- *21.* Zwei Blaulichter mit Drehspiegel
- *22.* Baustellensicherungsfahrzeug

## **Direkte Programmierung des Lichtcontrollers**

**\* Werkseinstellungen**

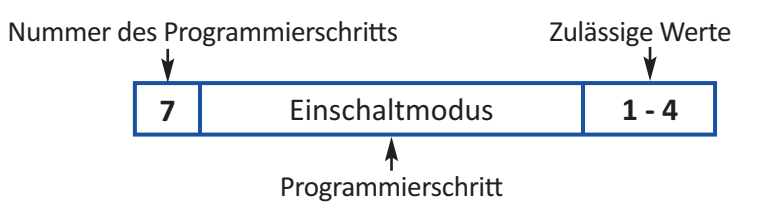

## **Tasterfunktion bei der direkten Programmierung**

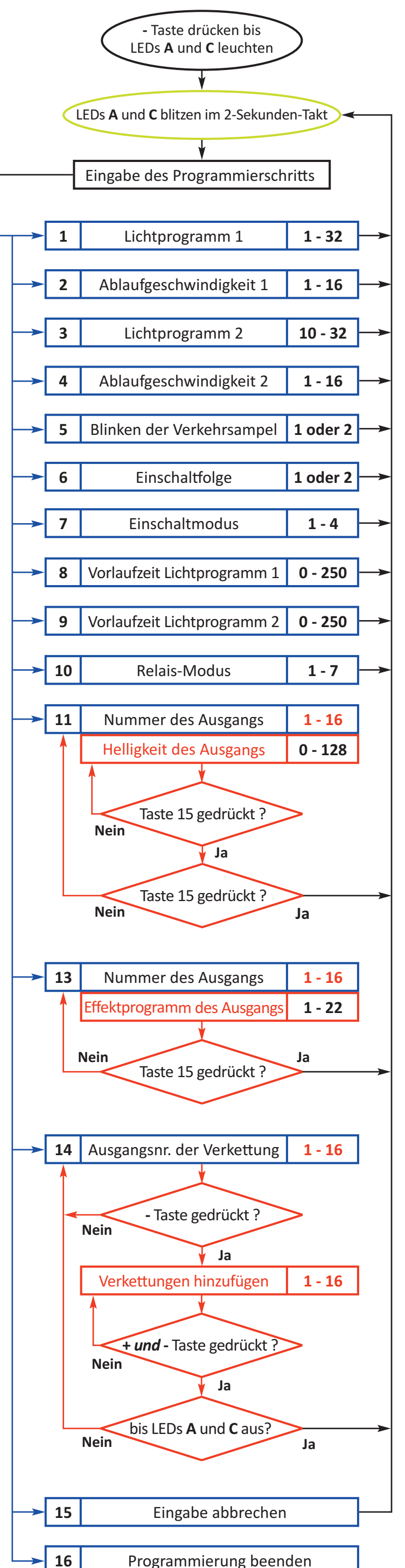

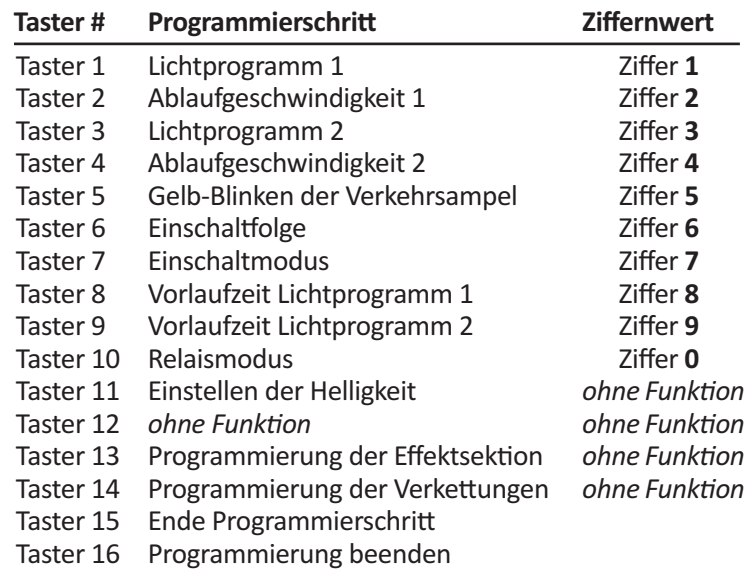

**Kommandos bei direkter Programmierung mittels Digitalsystem**

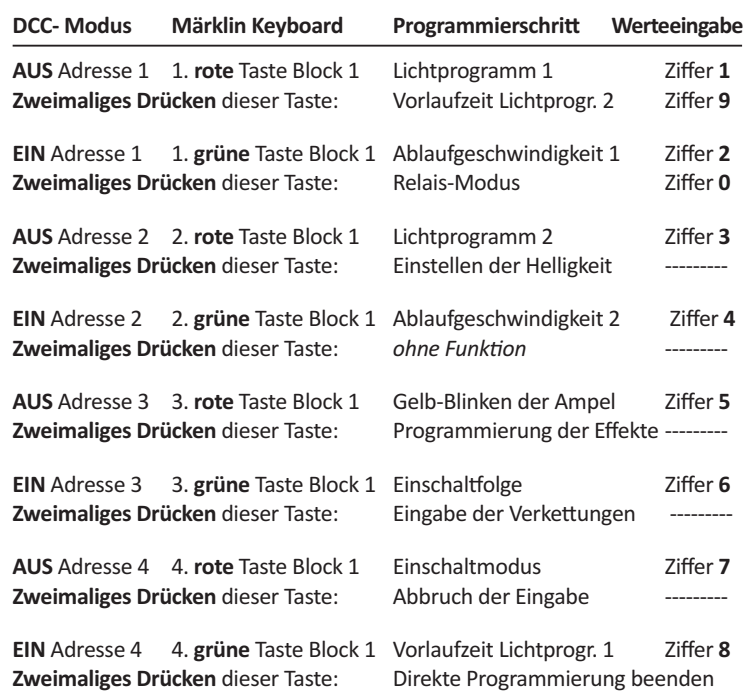